## **Gong - Errores #891**

# **Error al cambiar de fecha una linea de ppto**

2011-02-24 10:32 - Sara Dominguez

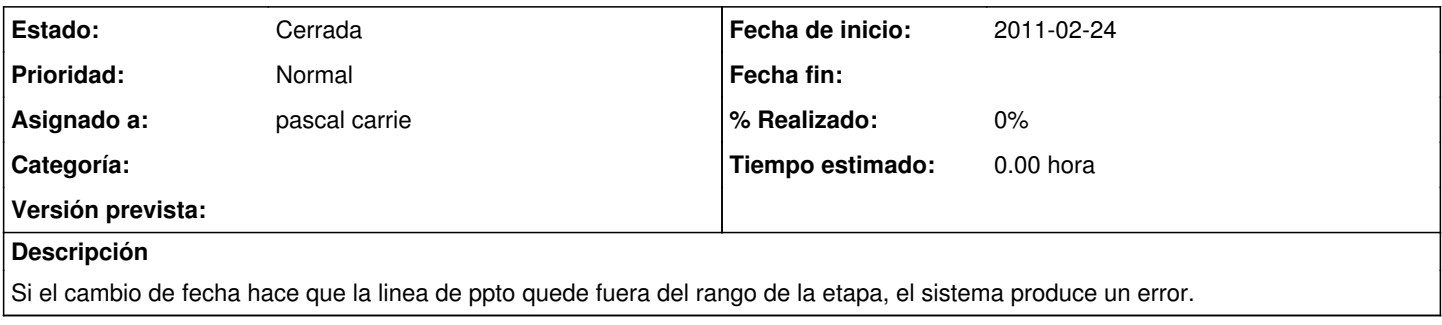

#### **Histórico**

### **#1 - 2011-03-21 07:35 - pascal carrie**

*- Asignado a establecido a pascal carrie*

#### **#2 - 2011-03-22 14:45 - Jaime Ortiz**

*- Estado cambiado Nueva por Cerrada*